## SHARC

## Korištenje

Više o korištenju aplikacije možete pročitati u [praktičnom vodiču](https://sharc-md.org/wp-content/uploads/2021/04/SHARC_Tutorial.pdf) ili [priručniku](https://sharc-md.org/?page_id=50) sa službenih stranica. Dostupni moduli na Isabelli su:

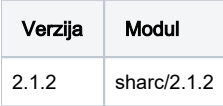

SHARC 2.1.2 je preveden korištenjem Intelovog kompajlera te Intelovih MKL knjižnica.

SHARC radi u "suradnji", tj. ima sučelja s drugim programima kao što su MOLCAS, ORCA, Gaussian, TURBOMOLE, Molpro, BAGEL i dr.

Jednostavan primjer za pokretanje posla možete preuzeti na linku [sharc-gaussian.zip.](https://wiki.srce.hr/download/attachments/99975526/sharc-gaussian.zip?version=1&modificationDate=1657028309000&api=v2) Osnovna struktura radnog direktorija (iz zipanog primjera) sastoji se od sljedećih datoteka/direktorija:

- **input** SHARC ulazna datoteka koji sadrži postavke te imena ostalih ulaznih datoteka (geometry, velocity, ...).
- **geom** datoteka koji sadrži inicijalnu geometriju molekule (simboli, naboji te x, y i z koordinate)
- **veloc** datoteka koja sadrži inicijalne brzine
- **QM/**
- **GAUSSIAN.resources** datoteka sučelja; sadrži postavke kao što su korišteni resursi, putanje, varijable i dr. (ovdje se primjerice definira i varijabla broja jezgara tj. **ncpu**)
- **GAUSSIAN.template** datoteka sučelja (dodatna ulazna datoteka) koja sadrži dodatne postavke za izračun elektronske strukture
- **runQM.sh** jednostavna skripta karakteristična za sučelje s kojim SHARC radi (npr. **SHARC\_GAUSSIAN.py**); čita datoteku **[QM.in](http://QM.in)** te kreira datoteku **QM.out**
- **run.sge** SGE skripta za podnošenje posla

## Napomena Λ

Varijabla **NSLOTS** iz podnesene SGE skripte pregazit će vrijednost varijable **ncpu** definirane u **.resources** datoteci!

## Primjer SGE skripte

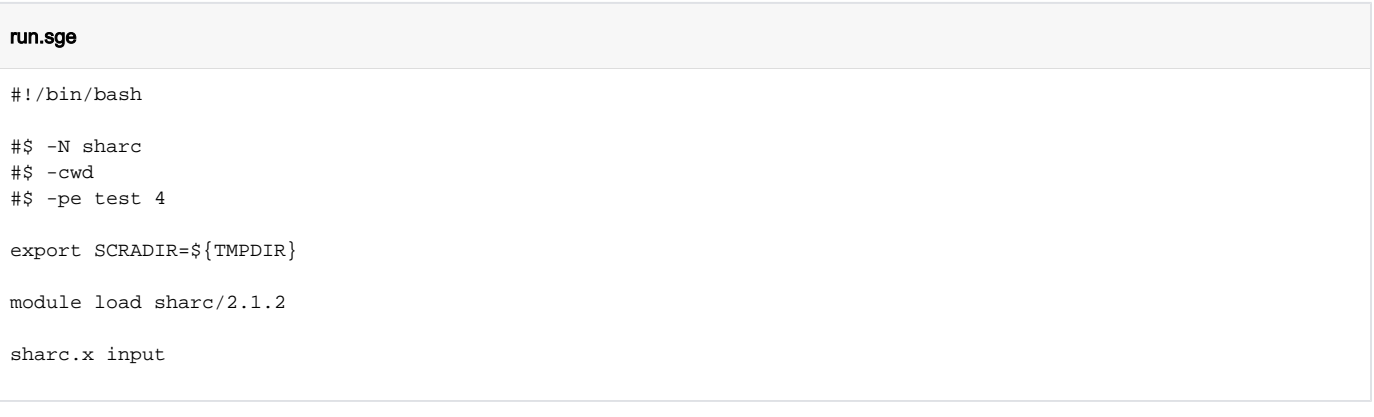